# مادختساب (PCAP فلم) ةمزحلا تانايب ليزنت بيولا مدختسم ةهجاو  $\overline{\phantom{a}}$

## المحتويات

المقدمة المتطلبات الأساسية المتطلبات المكونات المستخدمة خطوات لتنزيل ملف PCAP

### المقدمة

باستخدام واجهة مستخدم الويب، يمكنك تنزيل الحزمة (الحزم) التي أدت إلى تشغيل قاعدة snort.يوفر المقال الخطوات اللازمة لتنزيل بيانات التقاط الحزمة (ملف PCAP (باستخدام واجهة مستخدم الويب الخاصة بنظام إدارة .Sourcefire FireSIGHT

### المتطلبات الأساسية

#### المتطلبات

توصي Cisco بأن تكون لديك معرفة بجهاز FirePOWER Sourcefire ونماذج الأجهزة الظاهرية.

#### المكونات المستخدمة

تستند المعلومات الواردة في هذا المستند إلى Sourcefire FireSIGHT Management Center، المعروف أيضا باسم Defense Center، الذي يشغل الإصدار 5.2 من البرنامج أو إصدار أحدث.

تم إنشاء المعلومات الواردة في هذا المستند من الأجهزة الموجودة في بيئة معملية خاصة. بدأت جميع الأجهزة المُستخدمة في هذا المستند بتكوين ممسوح (افتراضي). إذا كانت شبكتك مباشرة، فتأكد من فهمك للتأثير المحتمل لأي أمر.

## خطوات لتنزيل ملف PCAP

ال**خطوة 1:** تسجيل الدخول إلى مركز حماية Sourcefire أو مركز إدارة، والتنقل إلى صفحة أحداث التسلل كما يلي:

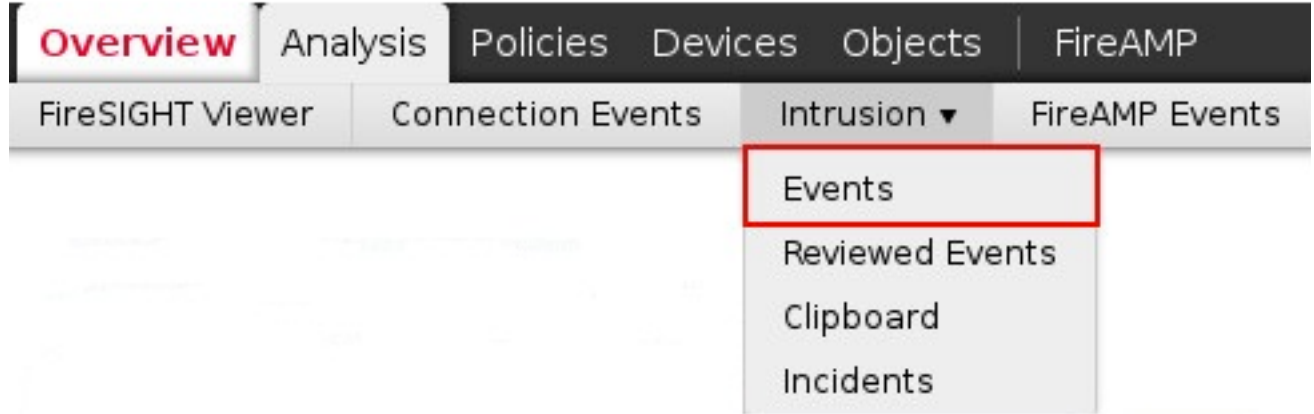

ا**لخطوة 2:** باستخدام خانة الاختيار، حدد الحدث (الأحداث) الذي تريد تنزيل بيانات التقاط الحزمة (ملف PCAP).

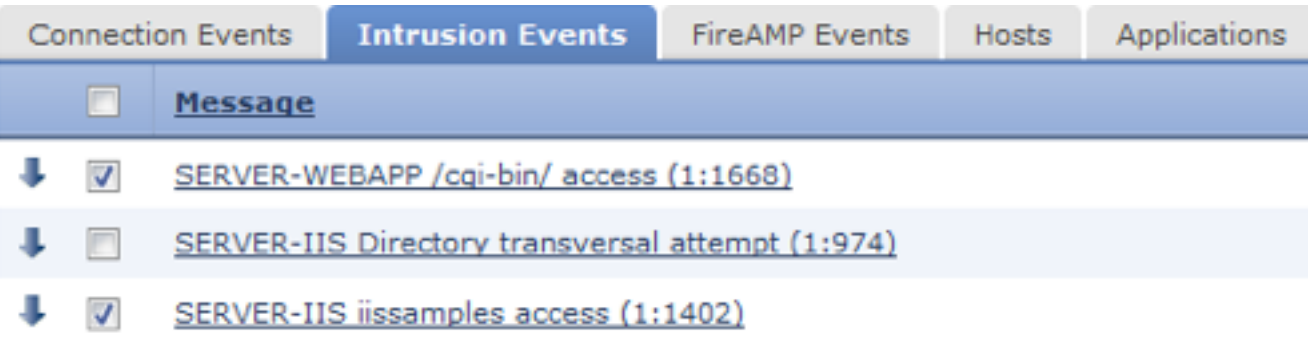

ا**لخطوة 3:** انزلاق إلى أسفل الصفحة وإما:

- انقر فوق تنزيل الحزمة لتنزيل الحزم التي أدت إلى تشغيل حدث (أحداث) الاقتحام المحددة
- انقر فوق تنزيل جميع الحزم لتنزيل جميع الحزم التي أدت إلى أحداث التطفل في طريقة العرض المقيدة الحالية

ملاحظة: سيتم حفظ الحزم التي تم تنزيلها على هيئة PCAP . إذا كنت تريد تحليل التقاط الحزمة، ستحتاج إلى تنزيل وتثبيت برنامج قادر على قراءة ملف PCAP.

ا**لخطوة 4:** عندما يطلب منك، احفظ ملف PCAP إلى قرصك الصلب.

ةمجرتلا هذه لوح

ةيل المادة الله من الناساب دنت ساب دنت مادينين تان تون تان ال ملابات أولان أعيمته من معت $\cup$  معدد عامل من من ميدين في عمرية أن على ميدين في ال امك ققيقا من الأول التيل المعالم في الأقال المعاشر في التي توكير المعامل المعاشر مع الشخص المعاشر ال Cisco يلخت .فرتحم مجرتم اهمدقي يتلا ةيفارتحالا ةمجرتلا عم لاحلا وه ىل| اًمئاد عوجرلاب يصوُتو تامجرتلl مذه ققد نع امتيلوئسم Systems ارامستناء انالانهاني إنهاني للسابلة طربة متوقيا.